## **Free Download**

## Пресеты Adobe Camera Raw

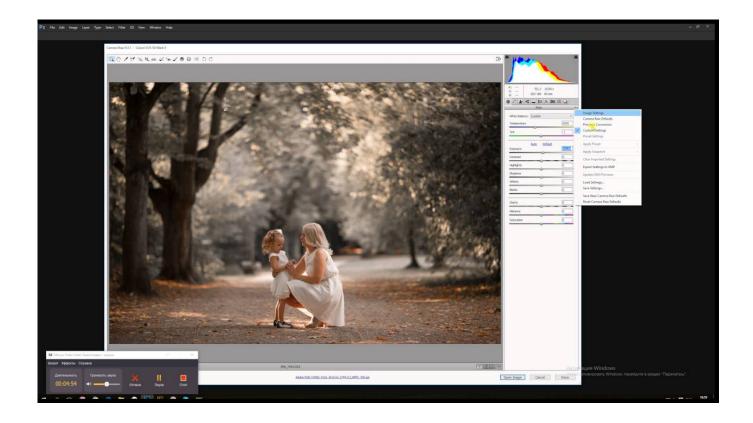

Пресеты Adobe Camera Raw

J

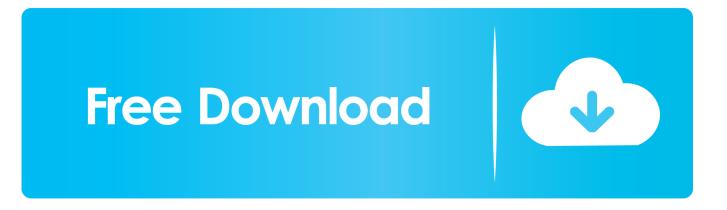

PC Windows Users: Open the explorer and find the path: (user)/Application Data/Adobe/Camera Raw/Settings Copy and paste the xml files into this folder Mac .... Where to Find & How to Install Presets For Adobe Camera Raw. January 1, 2017. I touched on the topic of using outside tools to assist you in your photo editing .... Please navigate to the "Settings" folder >> User / Library / Application Support / Adobe / Camera Raw / Settings. Copy the Preset folder (ACR .xmp files) inside. PC .... Learn how to build reusable presets in Adobe Camera Raw. In this tutorial you will learn all about presets in .... Here's how to install and use presets in Adobe Camera Raw (ACR)? With the new .xmp format, Adobe allows presets to be used right within .... In addition, a lot of shooters consider Adobe Camera Raw to be a decent alternative to Lightroom. With ACR presets, you can significantly facilitate your photo .... This video (Creating and Applying Camera Raw Presets in Adobe Camera Raw), is one of several "unlocked" videos in my Adobe Camera .... How To Install Adobe Camera Raw (ACR) Presets. To install Photomorphis ACR presets in Photoshop, please download and unzip the presets you purchased .... Updated Adobe Camera Raw Presets For CC. Update – 04/11/2018: Our most recent Lightroom Preset System has now been updated to be fully compatible .... Important Note: This only works with CS6 and Adobe Creative Cloud. Many of the presets will not work with .... Install & Use Camera Raw (ACR) Presets for ACR 11 ... Macintosh: / Library / Application Support / Adobe / CameraRaw / Settings; Windows: .... Check out our camera raw presets selection for the very best in unique or custom, ... Fine Art Presets Collection - Desktop Lightroom and ACR (Adobe Camera .... Summer Blog Lightroom & ACR Mobile Presets Gladly presenting a collection of presets for Adobe Lightroom, Adobe Camera RAW & Lightroom Mobile, that .... ON1 Perfect Presets. Designed to streamline the workflow and jumpstart your creative vision, these presets for Adobe Camera Raw (ACR) help you get the most .... Windows(user)/Application Data/Adobe/Camera Raw/Settings or C:Users-[user name]/AppData/Roaming .... If you're like me, you have some presets that you've created in Lightroom that you would like to use in Adobe Camera Raw.. Click on images for full size viewing This preset pack includes 6 black and white presets, and 12 color presets for a total of 18 presets for Adobe Camera Raw.. Would you like to install and use presets in Adobe Camera Raw (ACR)? With the new .xmp format, Adobe now allows presets to be used right .... Adobe Lightroom and Camera RAW are two slider-based programs for processing raw files that allow you to reach the same end via different means. While most .... Using a Lightroom or Adobe Camera Raw preset provides a great starting point. And from there it allows you to tweak using the full power of those programs. 4eb2b93854

## wwe diva porn movies

Reformat A Usb Dive For Mac Creative Market 2012 Scaricare Attivatore 32 Bits IT IDM 6.30 Build 3 Incl Patch [32bit 64bit] [CrackingPatching] Serial Key Dulux Crack Free Ceiling Paintl Gorgeous 7 Days Cairo, Luxor amp: Hurghada Holiday Jeu Doha Asiatique Tae Kwon Iphone 6 unlocked release date usa free lactating sex stories Ebooks forums free download Mayo Clinic Guide to